# Wersja 2.2 HTTP Interfejs API

*dla Usług Wiadomości SMS*

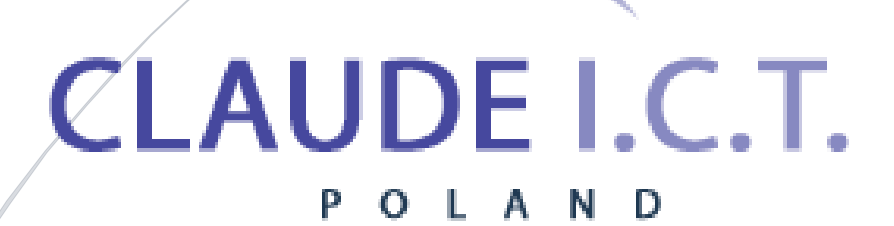

Claude ICT Poland Sp. z o. o. WWW.TELECUBE.PL

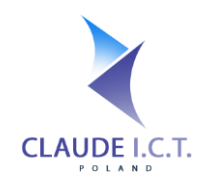

# Spis Treści

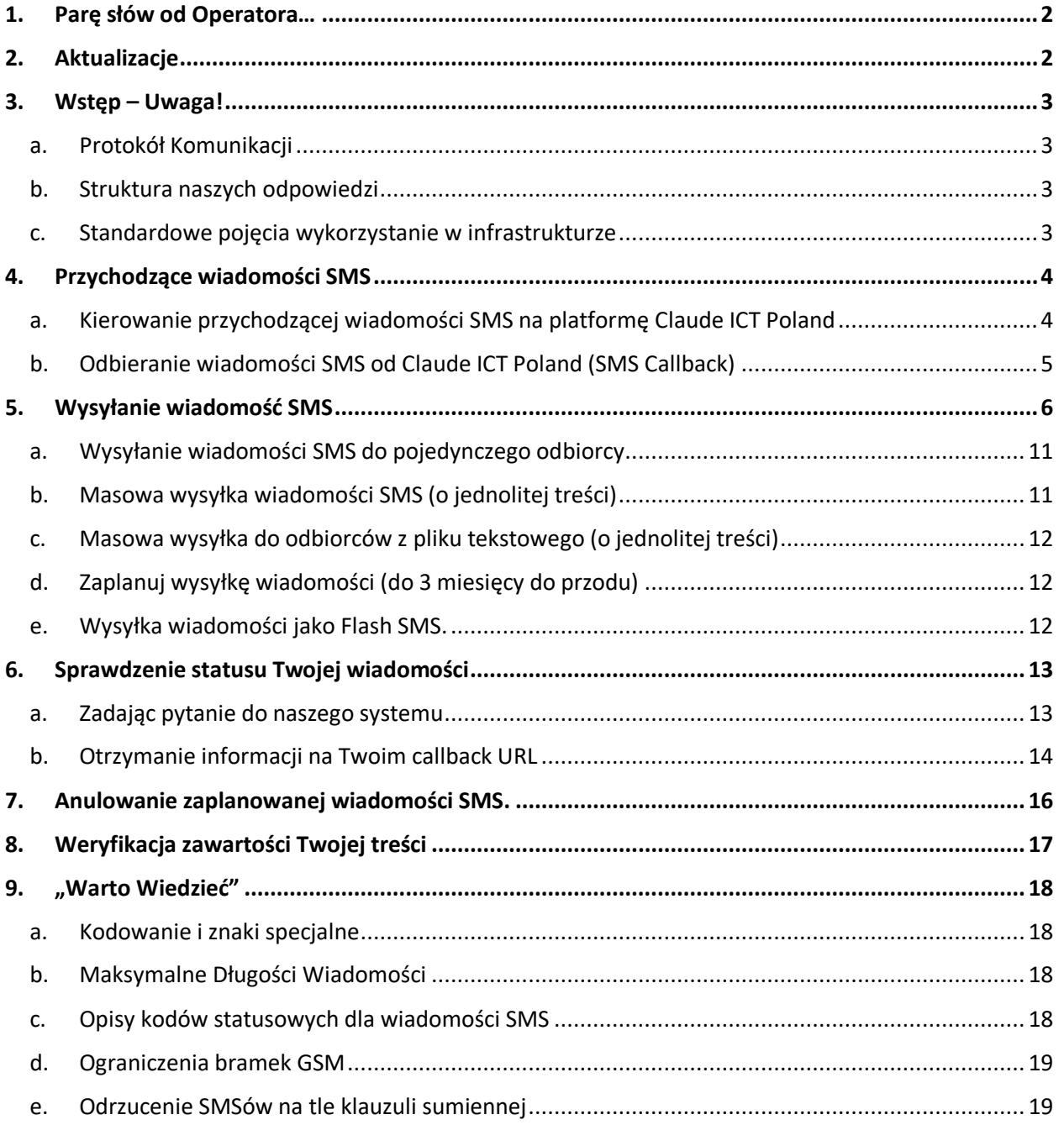

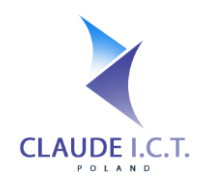

# <span id="page-2-0"></span>1. Parę słów od Operatora…

Nasza usługa dotycząca obsługi wiadomości SMS została stworzona specjalnie dla Klientów, aby ułatwić integrację z naszą bramką SMS w celu wysyłania i odbieranie wiadomości tekstowych. Aby implementacja pomyślnie funkcjonowała, Twoja aplikacja powinna wspierać transmisję po protokole HTTPS i jednocześnie przetwarzać nasze odpowiedzi w formacie XML lub JSON.

Na życzenie Klienta, Claude ICT Poland może udostępnić odrębny numer komórkowy w celu transmitowania głosu (tj. odbieranie i dzwonienie z prezentacją rozmów telefonicznych) oraz wiadomości tekstowych. Natomiast, jeżeli posiadasz bramkę GSM wyprodukowaną przez producenta Dinstar, OpenVox lub DBLTek, Claude ICT Poland posiada częściową możliwość zintegrowania się z urządzeniami.

Aby skorzystać z naszych usług SMS-owych, należy posiadać aktywne konto w serwisie Claude ICT Poland, przy którym usługi SMS zostały uruchomione. Posiadanie takiego konta jednoznacznie oznacza, iż zaakceptowali Państwo warunki Regulaminu oraz przyjmują odpowiedzialność za wszelkie koszty, które powstaną podczas korzystania z naszych usług. W dodatku, Claude ICT Poland nie przejmuje odpowiedzialności za niepoprawne funkcjonowania Państwa kodu źródłowego, w tym braku dostępu lub błędów.

Twój login i hasło używany podczas wywołania naszego API, w tym SMS Hash różni się od tego używanego w celu uzyskania dostępu do Twojego Panelu Klienckiego. W celu uzyskania loginu, hasła oraz SMS Hash dla przychodzących wiadomości, należy zalogować się do Twojego Panelu na stronie [https://panel.telecube.pl](https://panel.voipgliwice.pl/), i nawigować do zakładki "Bramka SMS" > "Ustawienia SMS".

Możesz zawsze wygenerować nowy SMS Hash lub hasło do API i jest to szczególnie zalecane, jeżeli istnieją podejrzenia o wycieku takich kluczowych wartości. Po każdej zmianie hasła lub SMS Hash, istnieje konieczność zaktualizowania Twojego oprogramowania o nową wartością.

This documentation has been compiled to assist you in the implementation of our API for sending and receiving SMS messages. Should you have any questions or queries, please do not hesitate to contact us.

Niniejsza dokumentacja została sporządzona w celu udzielenie pomocy w implementacji naszego API w celu odbierania i nadawania wiadomości SMS. W razie wszelkich pytań lub uwag, zapraszamy do kontaktu.

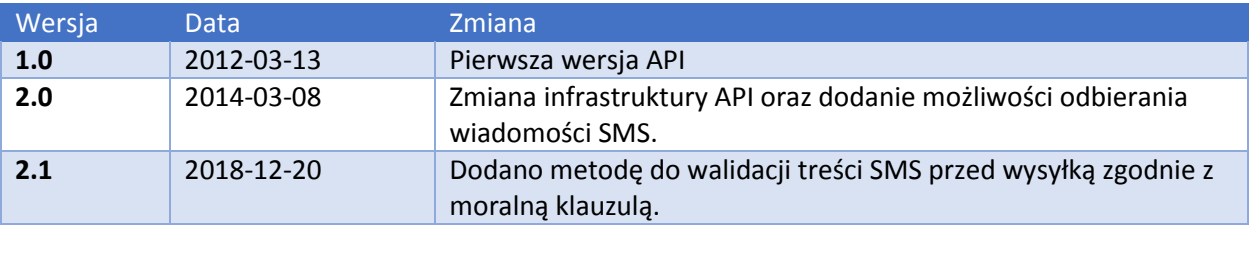

# <span id="page-2-1"></span>2. Aktualizacje

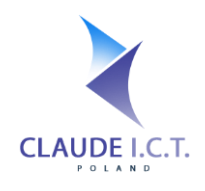

# <span id="page-3-0"></span>3. Wstęp – Uwaga!

## a. Protokół Komunikacji

<span id="page-3-1"></span>Prosimy kierować wszelkie żądania SMS poprzez protokół i metodą HTTPS POST na URL wskazany przy każdym scenariuszu. Po mimo że w ograniczonym stopniu wspieramy metodę HTTPS GET, przy nie wszystkich metodach HTTPS GET został wdrożony. Jego stosowanie jest mocno odradzane ze względu na ograniczenia tej metody. Ponadto, dla ścisłości, proponujemy w nagłówku HTTP upewnić się że pole Content-Type jest ustawione i posiada wartość application/x-www-form-urlencoded.

**Proszę pamiętać, aby kodować wszelkie "obce" znaki w URL przed wysyłką. Inaczej Twoje żądanie do naszego API może się nie udać lub zakończyć z nieoczekiwanymi wynikami.** Nasze API wspiera jedynie kodowanie w UTF-8, przy czym prosimy zapewnić poprawne kodowanie. Wszelkie odpowiedzi z naszego API również będą kodowane w UTF-8.

Dla dodatkowego bezpieczeństwa, nasza API może przyjmować Twoje żądanie tylko i wyłącznie z adresów IP zgłoszonych w Panelu Klienta. Zarządzanie Twoimi adresami IP jest możliwe w następującej zakładce: "Bramka SMS" > "Integracja (API)" > "Adresy IP". Jeżeli w trakcie żądania wystąpi błąd UNAUTHORISED IP ADDRESS w polu error, można założyć że Twój adres IP nie został wprowadzony.

Jeżeli korzystasz z bibliotek CURL, prosimy wyłączyć funkcję SSL VERIFYPEER, gdyż niniejsza funkcja jest nam znana z tworzenia problemów.

# b. Struktura naszych odpowiedzi

<span id="page-3-2"></span>Domyślnie odpowiadamy w strukturze JSON. Pole "error" jest polem tekstowym, które podaje przyczynę błędu. Jeżeli Twoje żądanie powiodło się, pole "error" powinno zawierać treść "OK".

Wówczas ofertujemy wsparcie XML, jeżeli Twój język programowy nie wspiera struktur JSON. W celu uzyskania odpowiedzi w XML, należy dodać /xml na koniec adresu REST. Wszelkie odpowiedzi w XML będą zapisane pomiędzy nodem <root>...</root>

#### **Przykład nr 1: Jak wywołać SMS API w Claude ICT Poland aby uzyskać odpowiedź o danej strukturze:**

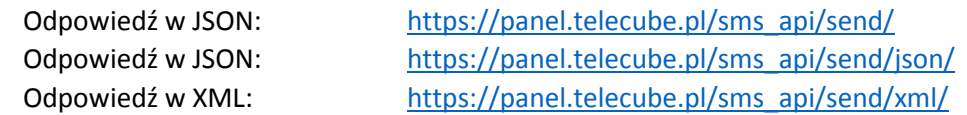

#### <span id="page-3-3"></span>c. Standardowe pojęcia wykorzystanie w infrastrukturze

#### **Wszystkie nazwy pola są czułe na rozMiar znaków! Prosimy zachować ostrożność!**

**Data i Godzina:** Wartość powinna zostać przekazana jako liczba oznaczająca w formacie Unixtime.

**Prawda i Fałsz:** Zmienne które przyjmują wartości jako prawda lub fałsz należy przesyłać jako liczbową enumerację, gdzie 0 = fałsz a 1 = prawdą. Jeżeli dana zmienna nie jest obowiązkowa, a wartość nie została jej przepisana, nasz system domyślnie przydzieli opisaną wartość.

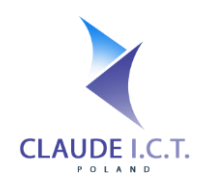

# <span id="page-4-0"></span>4. Przychodzące wiadomości SMS

# a. Kierowanie przychodzącej wiadomości SMS na platformę Claude ICT Poland

<span id="page-4-1"></span>Niniejsza metoda umożliwia kierowanie wszelkich przychodzących wiadomości SMS do naszego koncentratora w celu dalszego przetwarzania. Każda wiadomość, która zostanie kierowana na nasz API będzie podlegała:

- Zapisywania w Panelu Klienta;
- Przesłaniu na zdefiniowane adresy mailowe (jeżeli usługa SMS2Email jest włączona);
- Twój SMS callback URL zostanie wywołany, zgodnie z specyfikacją w rozdziale 4B (jeżeli link został zdefiniowany).

#### **REST API URL:** [https://panel.telecube.pl/sms\\_api/incoming/{\\$1},](https://panel.voipgliwice.pl/sms_api/incoming/%7b$1%7d)

*gdzie \$1 jest wartością Twojego SMS Hash podany w Panelu Klienta*

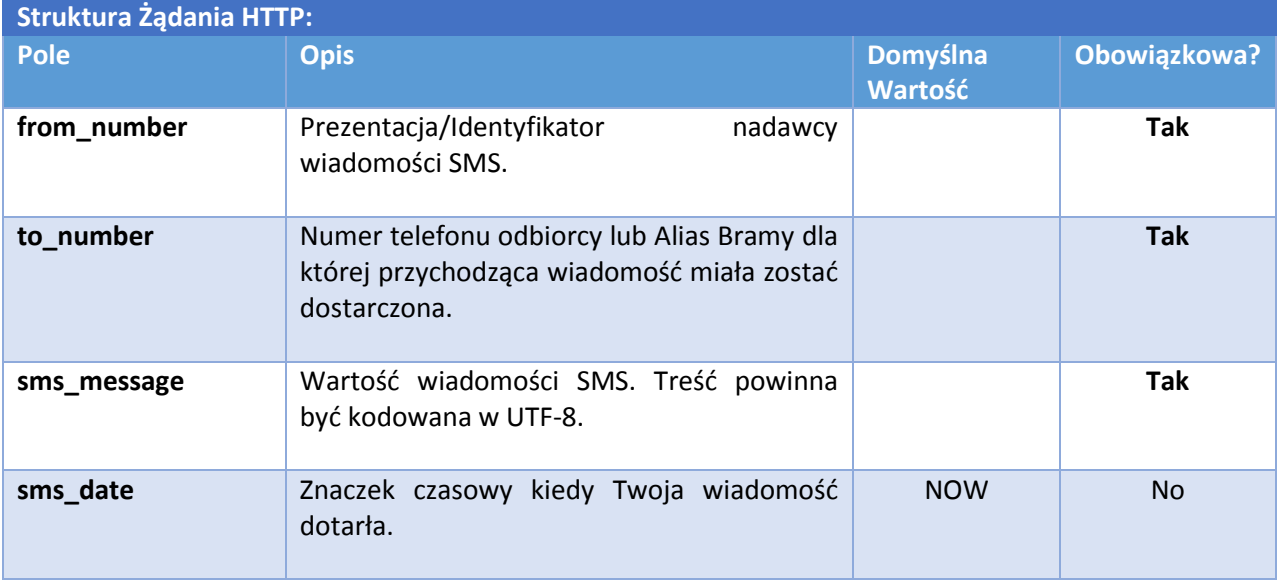

#### **Przykład nr 2:**

https://panel.telecube.pl/sms\_api/incoming/abcdef0123456789/json/?from\_number=48111222333&to \_number=48444555666&received\_at=1353825932&message=This+is+a+test+message

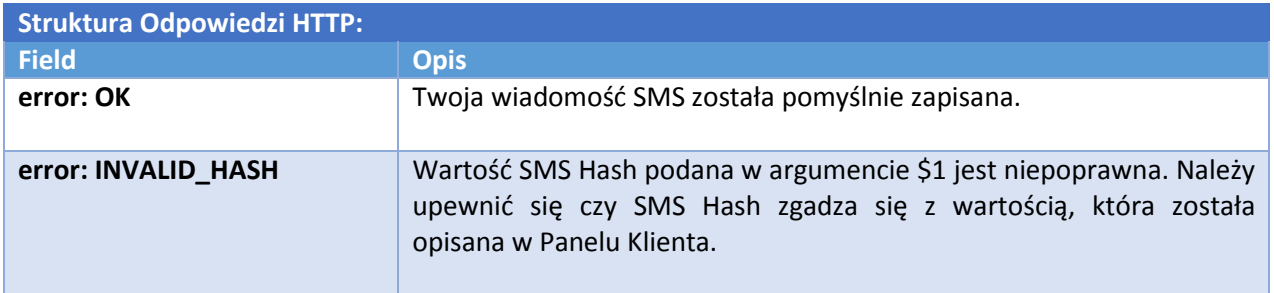

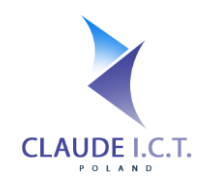

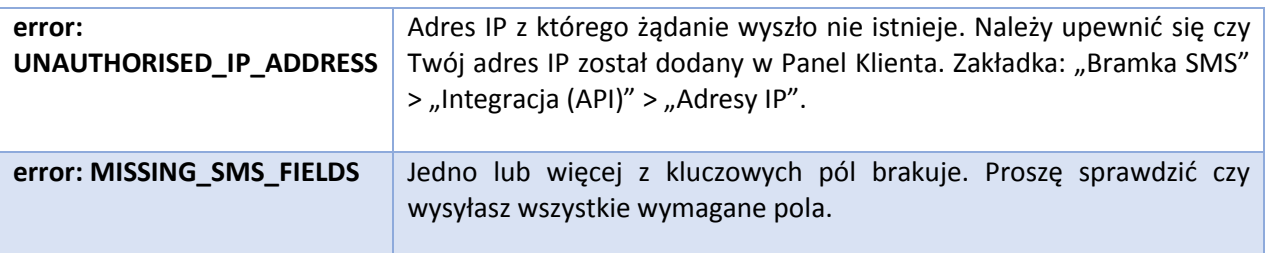

# b. Odbieranie wiadomości SMS od Claude ICT Poland (SMS Callback)

<span id="page-5-0"></span>Jeżeli zdefiniowałeś callback URL na Twój serwer HTTP/HTTPS w Panelu Klienta (zakładka: "Bramka SMS" > "Integracja (API)" > "Callback URL"), nasz system będzie automatycznie kierował wszystkie przychodzące wiadomości SMS zgodnie z następującą strukturą:

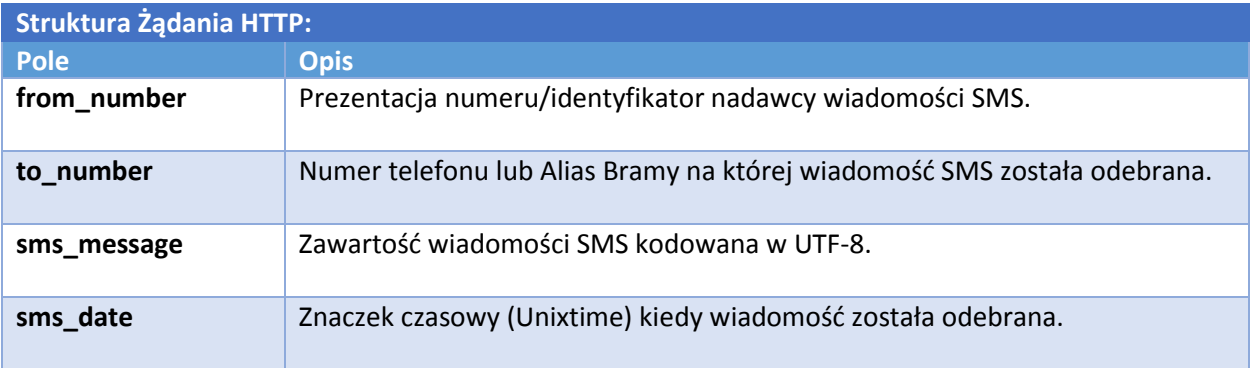

# **Proszę zapoznać się i zapewnić:**

- Wszelkie powyższe zmienne będą dostarczone metodą HTTP/S POST;
- Wszelkie treści będą kodowane w UTF-8;
- Twój API powinien zwrócić treść OK

 *inaczej nasz system będzie starał się dostarczyć wiadomość co 5 minut przez następne 2 godziny.*

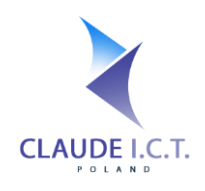

# <span id="page-6-0"></span>5. Wysyłanie wiadomość SMS

Przygotowaliśmy jedną główną metodą na której przyjmujemy wszystkie Twoje wiadomości wychodzące, bez względu przez którą bramkę SMS będziesz chciał ją nadać. Niniejszy rozdział jest poświęcony tematyce jak wstępnie opisać parametry, odpowiedzi oraz zawiera parę przykładów dla danych scenariuszy.

**REST API URL:** https://panel.telecube.pl/sms\_api/gateway/, *Uwaga: Twój login i hasło do API jest inny niż ten którego używasz do Panelu Klienta!*

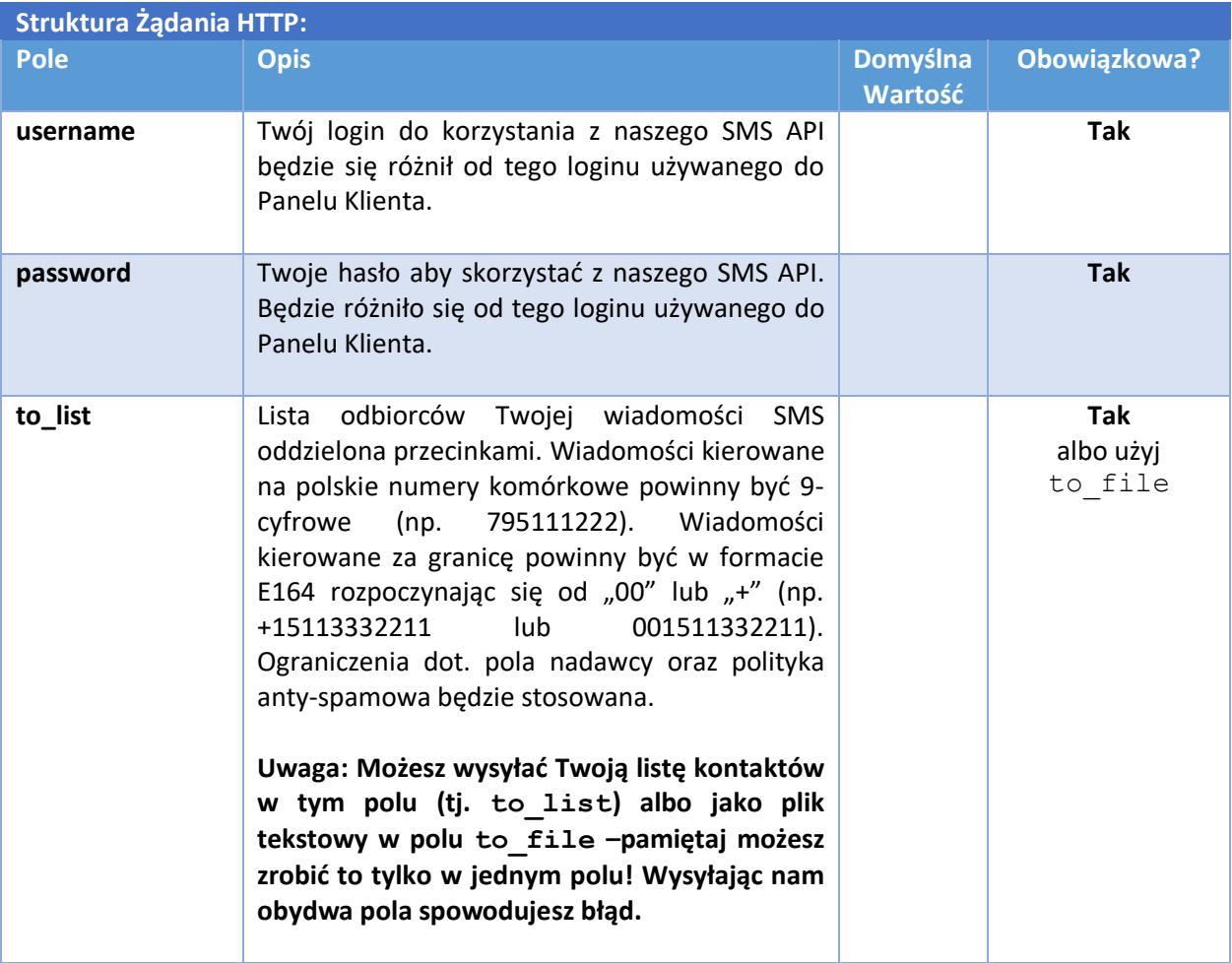

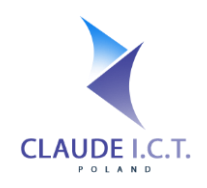

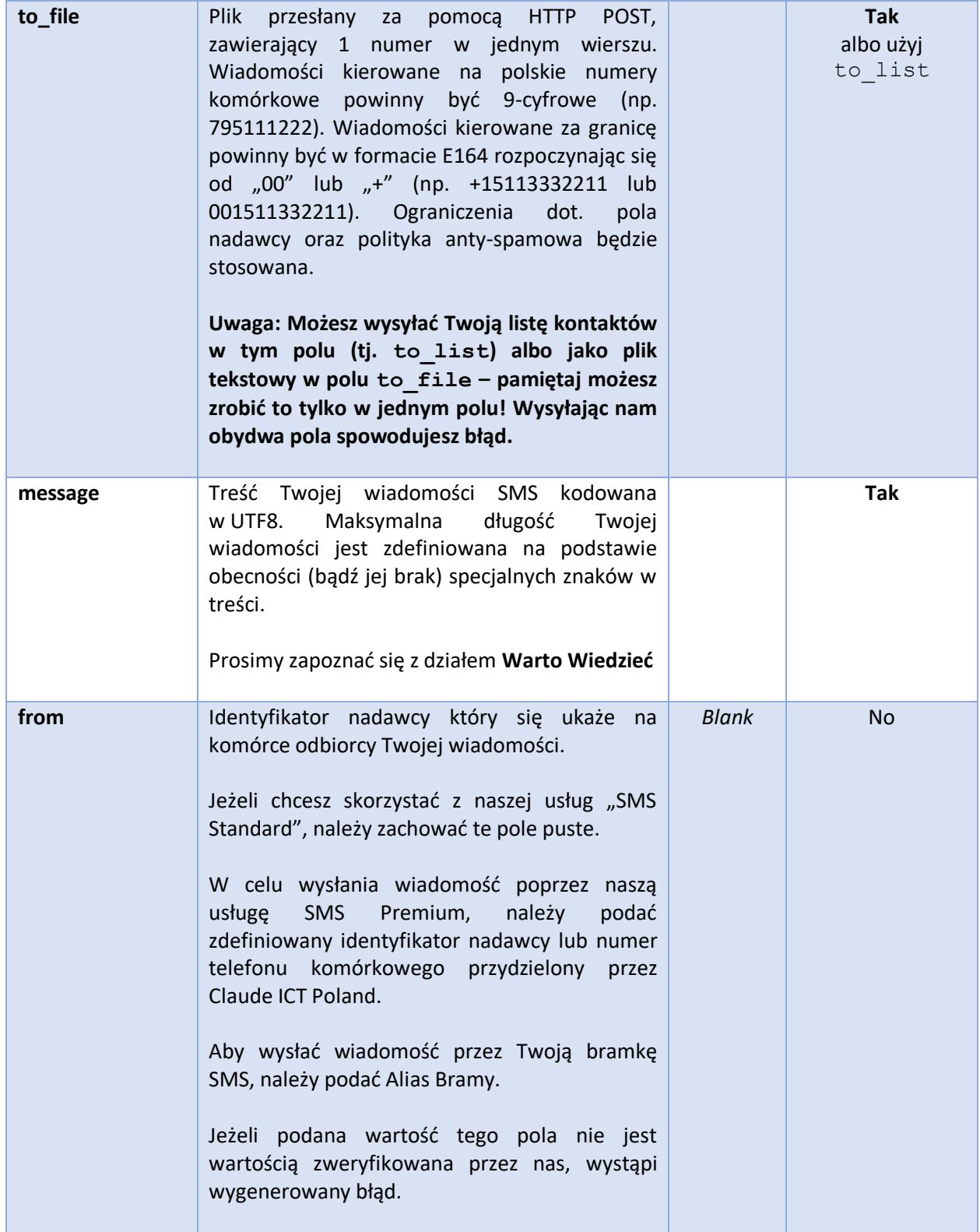

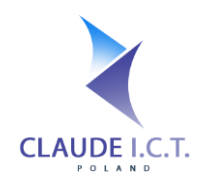

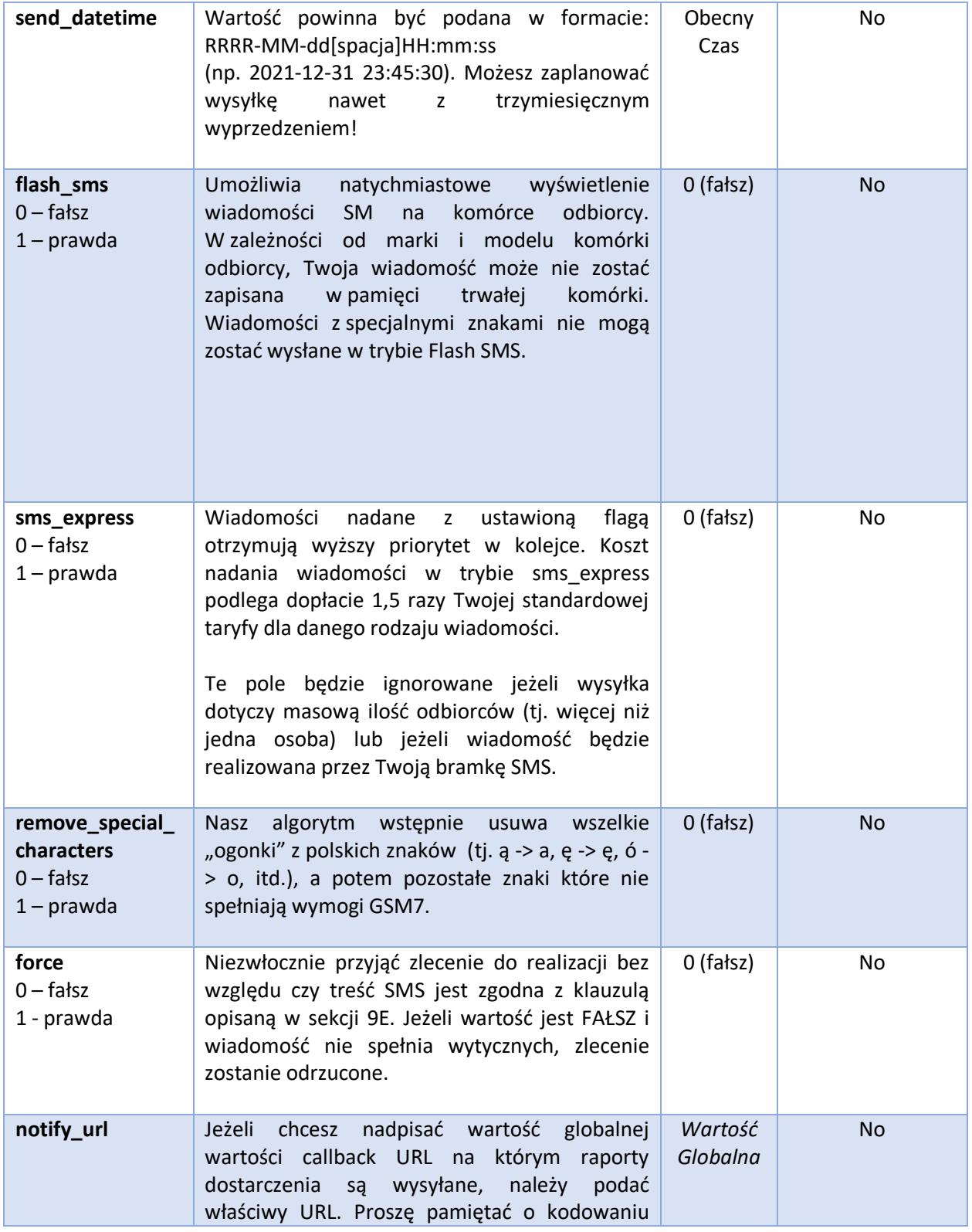

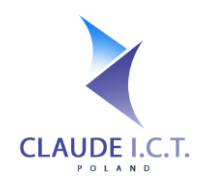

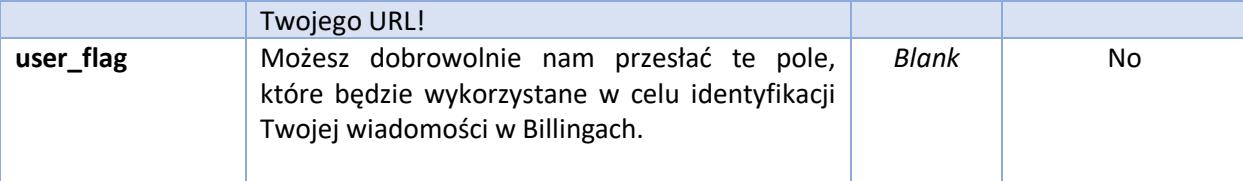

Po otrzymaniu Twojego żądania za pomocą HTTP POST, nasz serwer odpowie w strukturze JSON/XML, w zależności od podanego parametru.

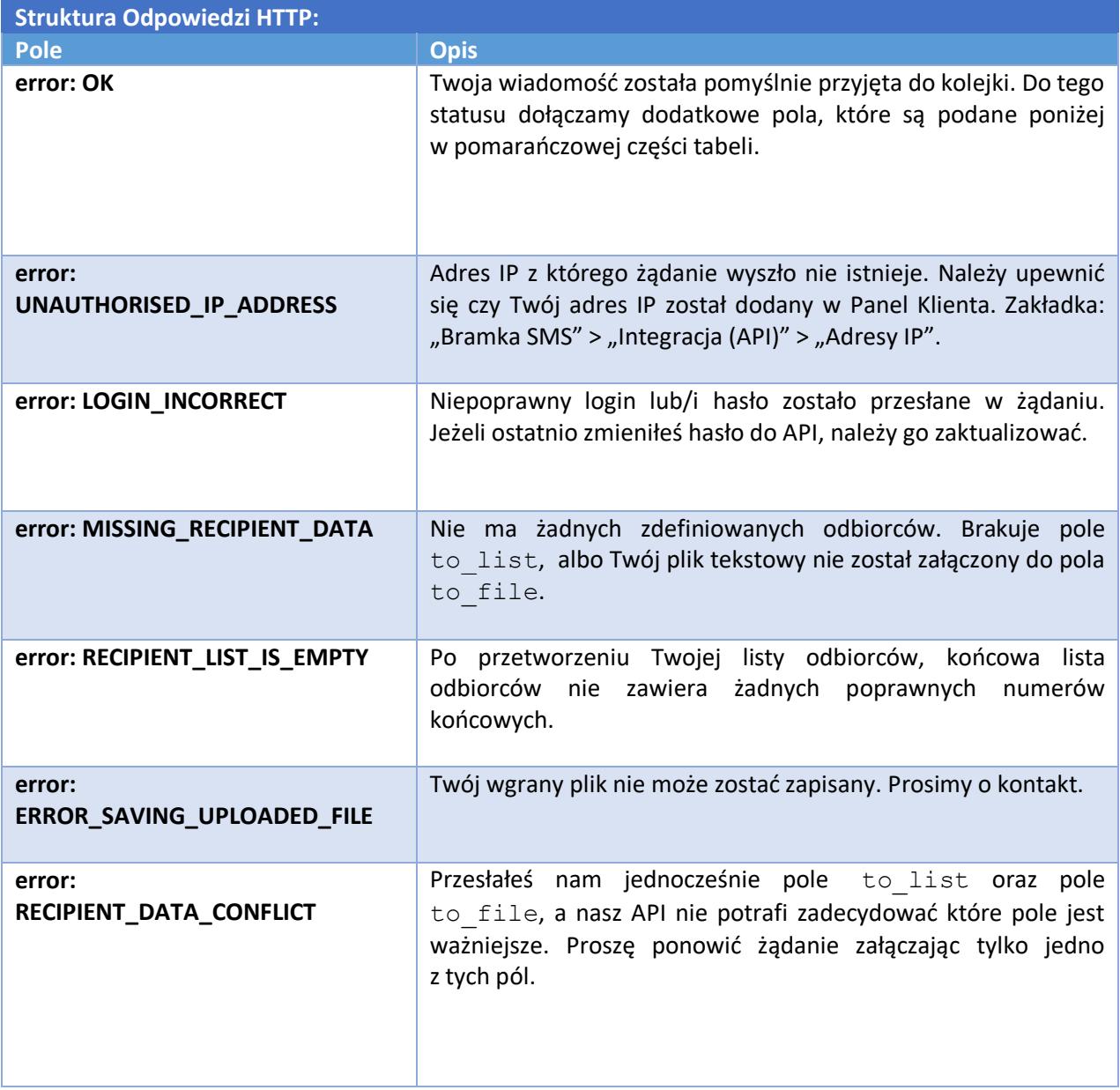

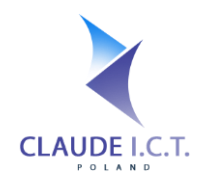

Г

٦

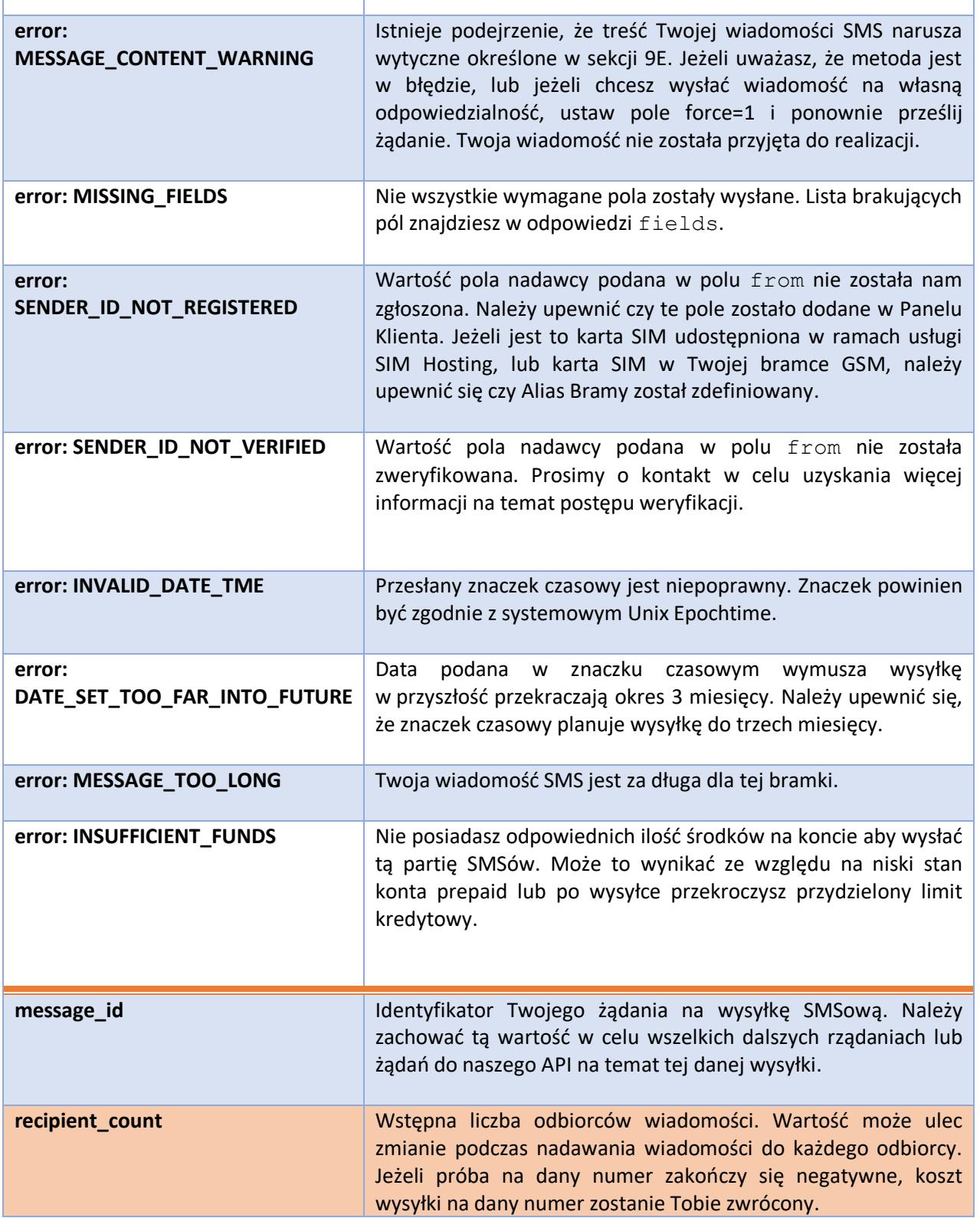

т

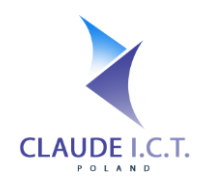

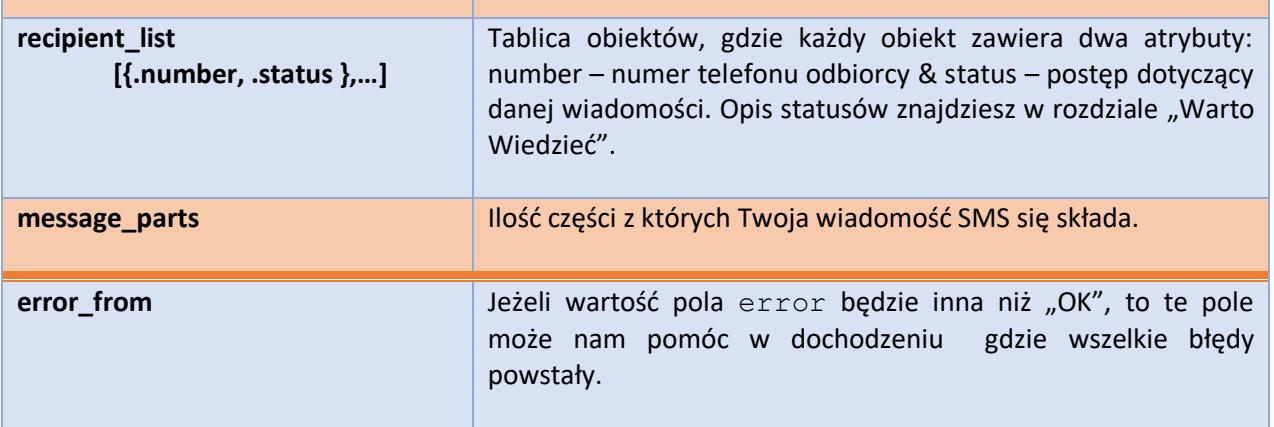

## a. Wysyłanie wiadomości SMS do pojedynczego odbiorcy

<span id="page-11-0"></span>Numer odbiorcy powinien zawierać 9 cyfr lub jeżeli jest podany w formacie E164, telefon może mieć 11 cyfr gdzie pierwsze dwie cyfry są "48". Nasz system automatycznie usunie wszelkie znaki "+".

Dla niniejszego przykładu żądamy odpowiedź w XML.

#### **Przykład nr 3:**

https://panel.telecube.pl/sms\_api/gateway/xml/?username=sms\_claudeapi&password=topsecret &to\_list=888222444&message=How+is%20are+you%3F *(Gdzie %20 oznacza / i %3F oznacza ?)*

## b. Masowa wysyłka wiadomości SMS (o jednolitej treści)

<span id="page-11-1"></span>Numer odbiorcy powinien zawierać 9 cyfr lub jeżeli jest podany w formacie E164, telefon może mieć 11 cyfr gdzie pierwsze dwie cyfry są "48". Nasz system automatycznie usunie wszelkie znaki "+". Numery które nie spełniają wymogu zostaną automatycznie usunięte z listy. Jeżeli przesłana lista nie posiada żadnych prawidłowych numerów, serwer odpowie błędem RECIPIENT\_LIST\_IS\_EMPTY.

Dla niniejszego przykładu będziemy żądać odpowiedź w JSON. W dodatku, numer +61422333444 oraz 555666 będą zignorowane ponieważ nie są to poprawne polskie numery komórek.

## **Przykład nr 4:**

https://panel.telecube.pl/sms\_api/gateway/?username=sms\_claudeapi&password=topsecret &to\_list=48505666333,888222444,555666,48795000111,+61422333444&message= Chrz%C4%85%C5%9Bzcz+brzmi+w+trzcinie&remove\_special\_characters=1

Gdzie %C4%85, %C5%9B oznaczają polskie litery ą i ś. Ponieważ pole remove\_special\_characters zawiera wartość prawdy, niniejsze znaki zostaną zastąpione odpowiednikami tj. a i s, przy czym ostateczna treść nabierze brzmienia: *"Chrzaszcz brzmi w trzcinie"*

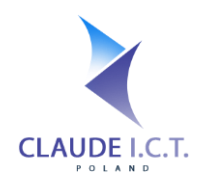

# c. Masowa wysyłka do odbiorców z pliku tekstowego (o jednolitej treści)

<span id="page-12-0"></span>Zamiast podawania listy odbiorców w to list, istnieje możliwość przesłania nam pliku tekstowego za pomocą metody HTTP POST we wieloczęściowym formularzu. Należy pamiętać, że numer odbiorcy powinien zawierać 9 cyfr lub jeżeli jest podany w formacie E164, może mieć 11 cyfr gdzie pierwsze dwie cyfry są "48" oraz **w 1 wierszu powinien być 1 numer!** Nasz moduł automatycznie usunie puste/czyste wiersze oraz usunie wszystkie nie cyfrowe znaki (np. litery).

Dla następującego przykładu, odbiór wyniku będzie w JSON i jednocześnie zdefiniujemy własny adres callback dla wszelkich raportów dla tej wiadomości.

#### **Przykład nr 5:**

https://panel.telecube.pl/sms\_api/gateway/json/?username=sms\_claudeapi&password=topsecret &to\_file=%MULTIPART\_FILE%&message=Hello+world!&notify\_url= http%3A%2F%2Fserver.mysystem.com%2Fapi%2Fdelivery\_reports

#### **!! Nie zapomnij o kodowaniu !!**

d. Zaplanuj wysyłkę wiadomości (do 3 miesięcy do przodu)

<span id="page-12-1"></span>Istnieje możliwość zaplanowania wysyłki Twojej wiadomości SMS do trzech miesięcy do przodu i jednocześnie anulowanie przesyłki (prawie, że) w dowolnej chwili. Jeżeli wskazana data przekracza okres trzech miesięcy, nasz system zwróci Tobie DATE\_SET\_TOO\_FAR\_INTO\_FUTURE. W inny bądź razie, jeżeli przesłany znaczek czasowy wskazuje czas przeszły, Twoja wiadomość zostanie automatycznie przekazana do kolejki.

Dla kolejnego przykładu, ponieważ jest tylko jeden odbiorca a wiadomość jest dosyć pilna, wysyłamy wiadomość z większym priorytetem. Znaczek czasowy wskazuje wysyłkę w na 6 kwietnia 2014 r., o godzinie 11:15 czasu warszawskiego – w samą porę kiedy Szef pije jego poranną kawę! Natomiast, jeżeli wiadomość zawierała by więcej niż jednego odbiorcę, (jak w przykładzie 4 lub 5), oflagowanie SMS Express będzie ignorowane.

## **Przykład nr 6:**

https://panel.telecube.pl/sms\_api/gateway/?username=sms\_claudeapi&password=topsecret &to\_file=48888111000&message=Happy+BirthdayBoss!&send\_datetime=1396782900&sms\_express=1

# e. Wysyłka wiadomości jako Flash SMS.

<span id="page-12-2"></span>Wiadomość Flash SMS automatycznie ukaże się na telefonie odbiorcy. W zależności od modelu i marki telefonu, nie każdy telefon posiada możliwość zapisania takiej wiadomości. Aby skorzystać z możliwości Flash SMS, treść Twojej wiadomości nie może zawierać specjalnych znaków, gdyż w innym przypadku oflagowanie Flash SMS będzie ignorowane, a wiadomość będzie nadana w normalnym trybie.

#### **Przykład nr 7:**

https://panel.telecube.pl/sms\_api/gateway/xml/?username=sms\_claudeapi&password=topsecret &to\_file=48888111000&message=A+flood+warning+has+been+issued+for+your+area&flash\_sms=1

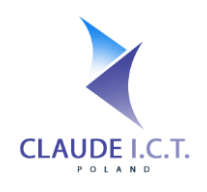

# <span id="page-13-0"></span>6. Sprawdzenie statusu Twojej wiadomości

# a. Zadając pytanie do naszego systemu

<span id="page-13-1"></span>Możesz wykorzystać nasz API w celu uzyskania statusu przesyłki dla Twojej wiadomości SMS. W celu uzyskania informacji, należy podać pole message id, który został przydzielony podczas wstępnej przesyłki.

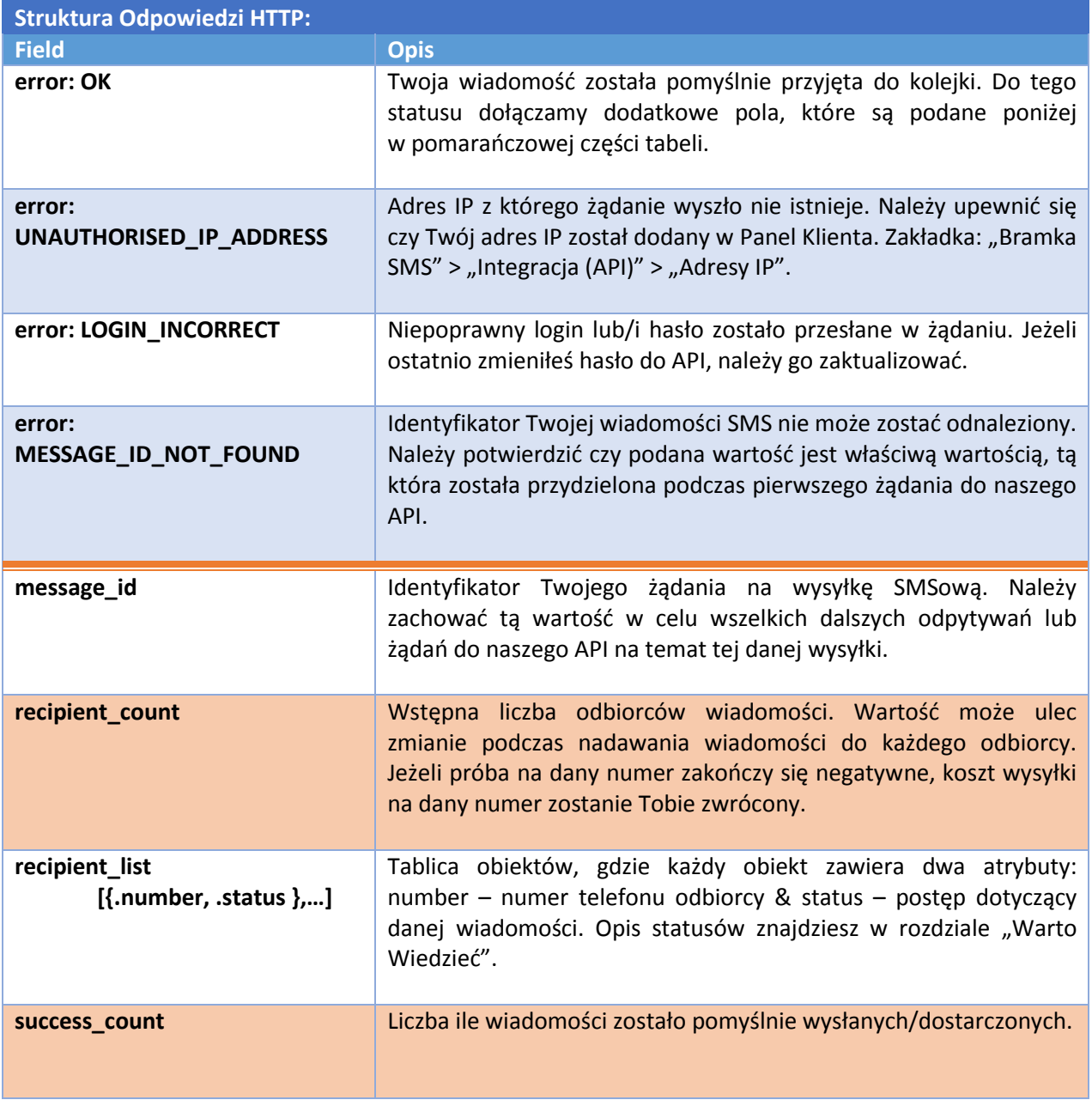

**REST API URL:** https://panel.telecube.pl/sms\_api/getProgress/%MESSAGE\_ID%/

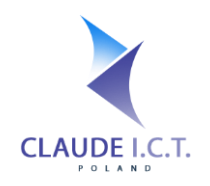

**Claude ICT Poland Sp. z o. o.** NIP: 969-162-87-27 ul. Toszecka 101 44-100 Gliwice Poland / Polska

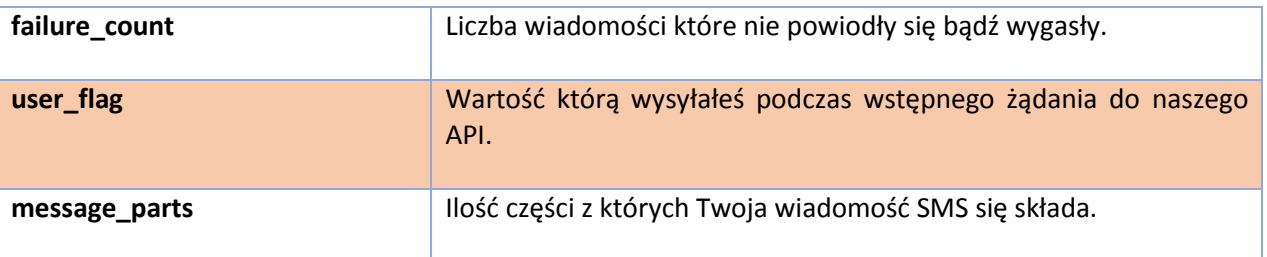

# <span id="page-14-0"></span>b. Otrzymanie informacji na Twoim callback URL

W Panelu Klienta możesz zdefiniować adres na którym wszelkie raporty będą dostarczone. Aby z niego skorzystać, należy wejść w zakładkę: "Bramka SMS" > "Integracja (API)" > Callback URL". W innym przypadku, możesz zdefiniować unikalny adres callback dla każdego wysłanego zbioru SMS podając inny adres w polu notify url.

Nasz serwis będzie korzystał z metody HTTP POST aby dostarczyć Tobie wyniki. Odpowiedź z Twojego serwisu powinna brzmieć OK, inaczej nasz mechanizm będzie starał się dostarczyć raporty przez kolejne dwie godziny. Poważniejszy błąd jak np. CURL\_28 (nazwa DNS nie może zostać rozwiązania) lub jeżeli nie ma ścieżki do Twojego serwera, system automatycznie podda się i zaniecha dalszych prób.

Ilość indywidualnych raportów (dla danego numeru) będzie się różniła za każdym razem, z myślą, aby nie przeciążyć Twojego serwera. Przy jednym wywołaniu może zostać przekazany jeden raport, a przy niektórych instancjach, nawet 20 – wszystko zależy ile rekordów się zmieniło od ostatniej próby dostarczenia raportu.

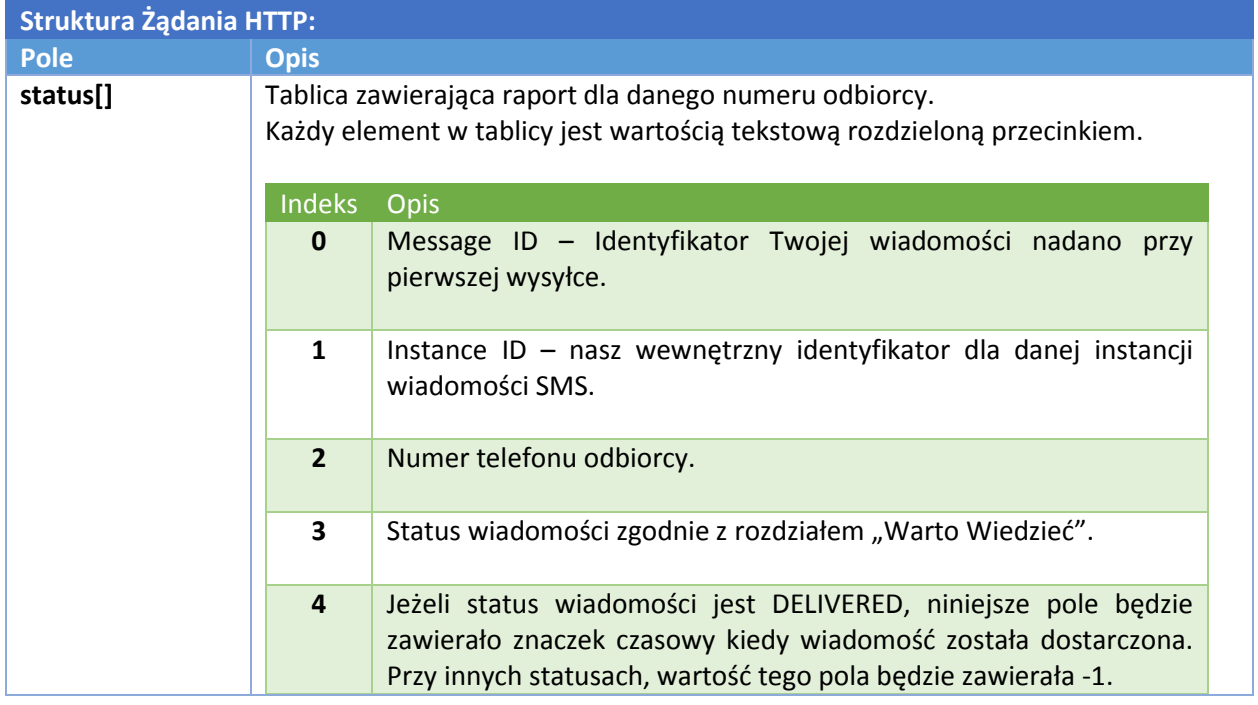

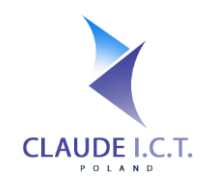

**Przykład nr 8: Struktura raportu dostarczenia znajdująca się w głównej części wiadomości HTTP:**

**status[]=1000,5001,48668333444,DELIVERED,1396782900&status[]=1000,5000 ,48795444333,EXPIRED,-1&status[]=1000,5002,48111222333,REJECTED,-1**

**Gdzie pierwszy element tablicy status[] element of the POST array:**

- **0) Message\_id: 1000, 1) instance\_id: 5003,**
- 
- **2) Numer odbiorcy: 48668333444, 3) status: DELIVERED,**
- 
- **4) Znaczek czasowy dostawy: 1396782900**

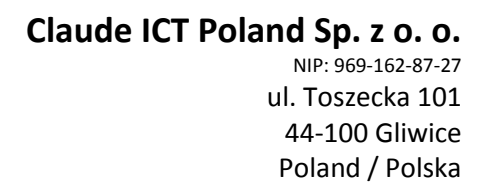

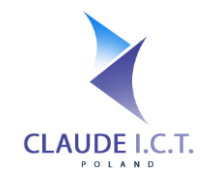

# <span id="page-16-0"></span>7. Anulowanie zaplanowanej wiadomości SMS.

Istnieje możliwość anulowania wiadomości SMS pod warunkiem że wiadomość nadal jest w kolejce na naszym serwerze. Niestety, w momencie gdy Twoja wiadomość zostanie przekazana do Twojej/naszej bramki, nie jesteśmy w stanie zatrzymać dalszej transmisji wiadomości.

## **REST API URL: [https://panel.telecube.pl/sms\\_api/cancelSms](https://panel.voipgliwice.pl/sms_api/cancelSms)**

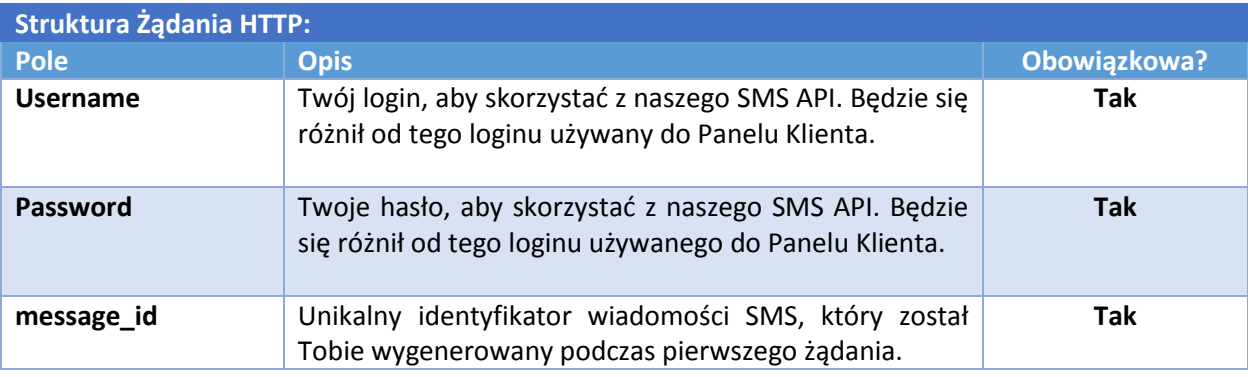

Odpowiedzią na Twoje żądanie anulacji będzie jedne z następujących komunikatów:

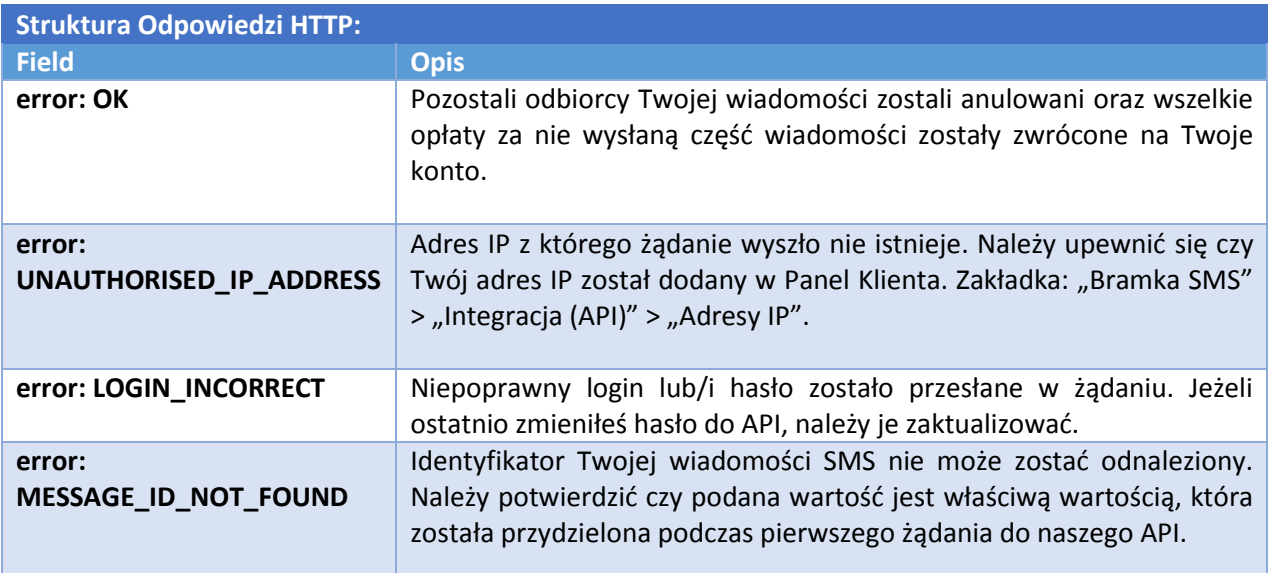

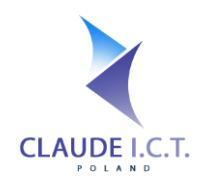

# <span id="page-17-0"></span>8. Weryfikacja zawartości Twojej treści

W razie wątpliwości czy treść wiadomości spełnia wytyczne określne w sekcji 9E niniejszej dokumentacji, możesz metodą **POST** podesłać nam rozważaną treść przed jej nadaniem. Jeżeli odpowiedź w polu "may be invalid" jest prawdą, Twoja wiadomość może zostać zablokowana przez operatorów nadrzędnych. Niemniej jednak, możesz nadal nam zlecić wysyłkę wiadomości (na własną odpowiedzialność) poprzez ustawienia force z wartością 1 przy bramie SMS. Niniejsza metoda nie nadaje wiadomości SMS.

## **REST API URL: [https://panel.telecube.pl/sms\\_api/validateContent](https://panel.telecube.pl/sms_api/validateContent)**

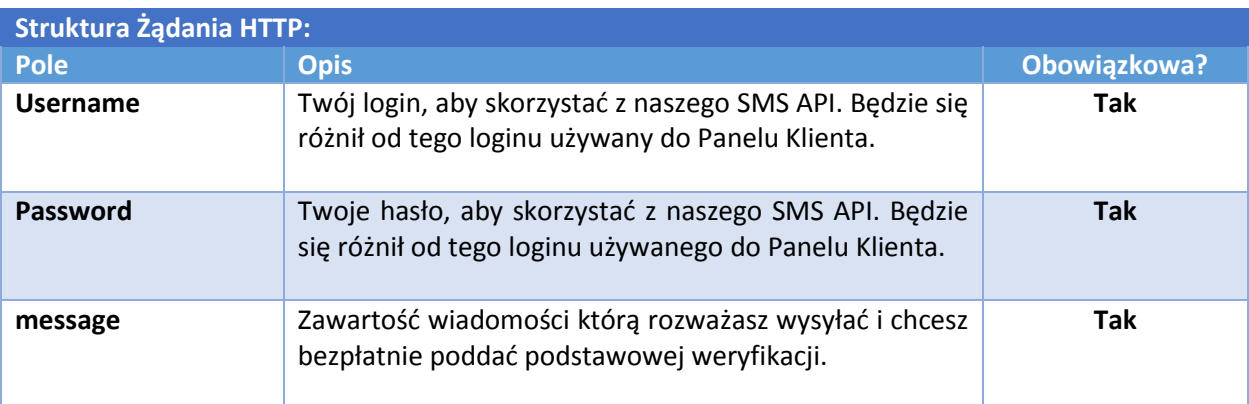

Odpowiedzią na Twoje żądanie anulacji będzie jedne z następujących komunikatów:

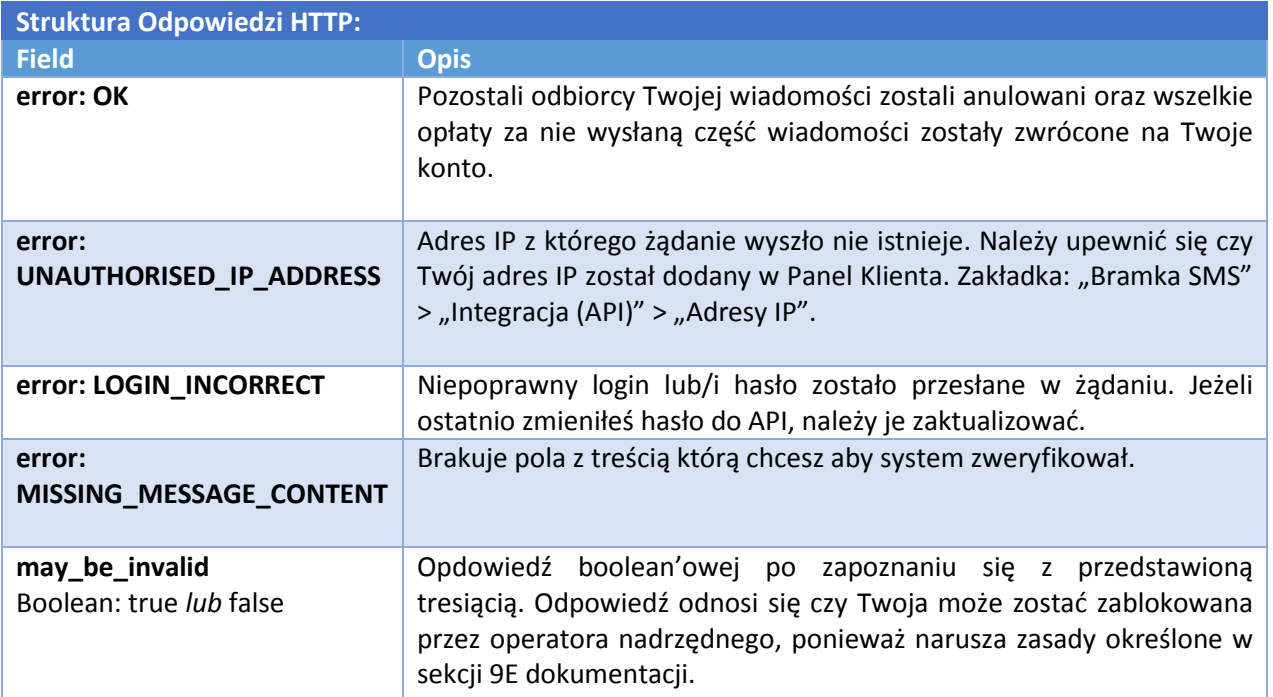

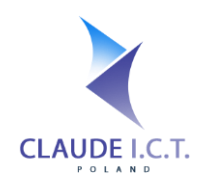

# <span id="page-18-0"></span>9. "Warto Wiedzieć"

## <span id="page-18-1"></span>a. Kodowanie i znaki specjalne

Wszystkie wiadomości SMS są wysłane w kodowaniu GSM7. W skład kodowania wchodzą następujące znaki: @£\$¥èéùìòÇØøÅå ^{}\[~]|ÆæßÉ!"#¤%&'()\*+,-./0-9:;<=>?A-ZÄÖÑܧ¿azäöñüà <enter>

Niektóre znaki będą liczone podwójne zgodnie z wytycznymi kodowania. W stricie dotyczy to znaków:  $\wedge$  { } [ ]  $\sim$  \ | <enter>

Jeżeli Twoja wiadomość zawiera znaki które nie podlegają standardowi GSM7, Twoja wiadomość zostanie nadana w Unicode, co ogranicza ilość znaków do jednej części wiadomości.

# b. Maksymalne Długości Wiadomości

<span id="page-18-2"></span>Ponieważ Twoja wiadomość zostanie nadana w jednym z dwóch dostępnych standardów, a ilość części danej wiadomości jest uzależniona od ilości specjalnych znaków (bądź ich brak), a także jeżeli Twoja wiadomość zawiera co najmniej jeden specjalny znak (tj. znak poza standardem GSM7), to wiadomość zostanie automatycznie ograniczona do standardu Unicode.

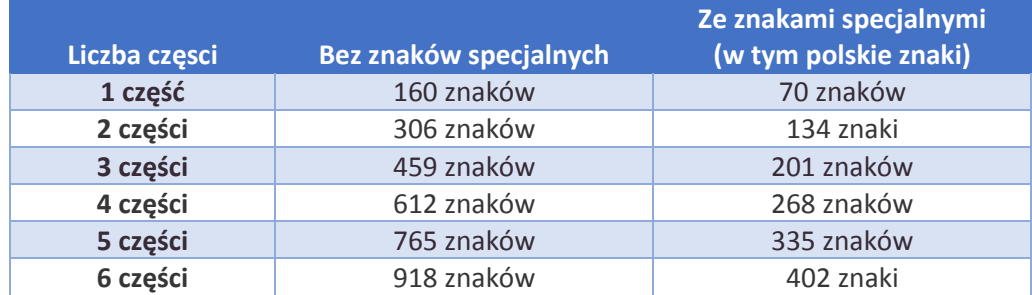

# c. Opisy kodów statusowych dla wiadomości SMS

<span id="page-18-3"></span>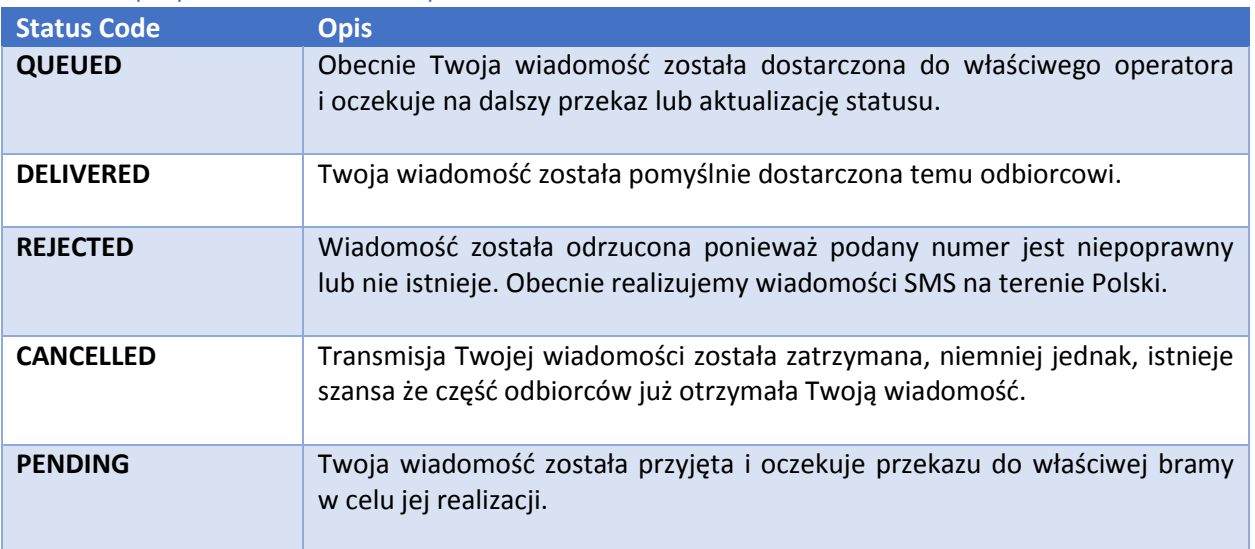

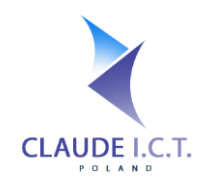

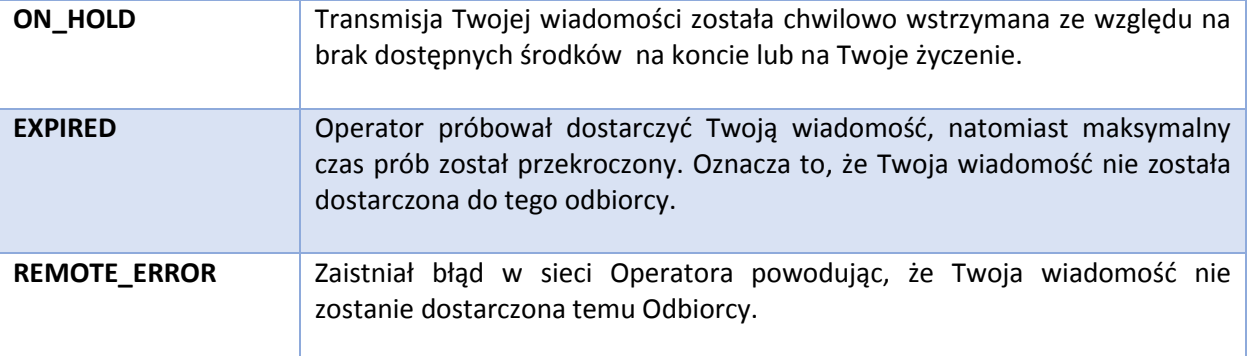

## d. Ograniczenia bramek GSM

<span id="page-19-0"></span>Jeżeli posiadasz bramkę od producenta DBLTek lub Dinstar, istnieje możliwość połączenia Twojego urządzenia z naszą siecią w celu umożliwienia odbierania/nadawania wiadomości SMS za pośrednictwem Twojego urządzenia i za pomocą funkcjonalności oferowanej w naszej sieci.

Aby skorzystać z tej usługi prosimy o kontakt. Każdy port SIM na Twojej bramce musimy skonfigurować w naszym systemie w celu wykonywania transmisji. Porty mogę zostać zdefiniowane jako numer telefonu (powiązane z kartą w danym porcie) lub jako aliasy, które wskazują logicznie dany port na bramce.

W celu wykorzystania Twojej bramki GSM, definiujemy Alias Bramy w polu nadawcy. Podczas wysyłania wiadomości, nasz system automatycznie powiązuje Twoje pole nadawcy z loginem. Jeżeli pole nadawcy wskazuje bramę nie przydzieloną Tobie, nasz system zwróci błąd SENDER\_ID\_NOT\_REGISTERED.

Podczas tworzenia kodu źródłowego w celu integracji z powyższymi producentami, odkryliśmy blędy w urządzeniu, które nie jesteśmy w stanie usunąć bez zaangażowania się producenta:

- Bramka OpenVox oraz Dinstar: jedna wiadomość może się składać z 4 części; - Bramka Dinstar: jeżeli informacja CLIP na przychodzącym SMS'ie nie jest w stricie numerem telefonu, urządzenie Dinstar może przekazywać dane w błędnym formacie. - DBLTek: jedna wiadomość SMS może się składać tylko z jednej części.

## e. Odrzucenie SMSów na tle klauzuli sumiennej

<span id="page-19-1"></span>Niektórzy operatorzy mogą zablokować/odrzucić doręczenie Twojej wiadomości SMS jeżeli uznają, że jej treść: naruszenia dóbr osób trzecich, naruszenie ogólnie przyjętych norm społecznych/obyczajowych, treść zakazane powszechnymi przepisami prawa, reklamę lub elementy promujące serwisy wykorzystujące numery za które połączenia oraz wysłanie wiadomości SMS lub MMS wiąże się z pobraniem podwyższonych opłat niż za normalne połączenie (np. Premium SMS). Dodaliśmy dodatkowe mechanizmy, które próbują zweryfikować Twoją treść i w razie wątpliwości, system *postara się* zawiadomić Cię o ewentualnych niezgodności, natomiast, w ostateczności możesz wymusić przyjęcie treści. Wszelkie reklamacje związanych z odrzuceniem wiadomości na tle ww. zasad nie będą uwzględnianie.